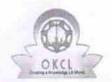

## eVidyalaya Half Yearly Report

Department of School & Mass Education, Govt. of Odisha

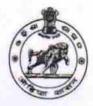

School Name: GOVT, GOPABANDHU HIGH SCHOOL

U\_DISE: 21280802801 District:

NABARANGPUR

Block : RAIGHAR

Report Create Date: 0000-00-00 00:00:00 (22719)

| general_info                                         |                                                                                                    |
|------------------------------------------------------|----------------------------------------------------------------------------------------------------|
| » Half Yearly Report No                              | 6                                                                                                    |
| » Half Yearly Phase                                  | 1                                                                                                    |
| » Implementing Partner                               | IL&FS ETS                                                                                                    |
| » Half Yearly Period from                            | 10/02/2016                                                                                                    |
| » Half Yearly Period till                            | 04/01/2017                                                                                                    |
| » School Coordinator Name                            | NISIKANTA<br>BISWAS                                                                                            |
| Leaves taken for the following                       | g Month                                                                                                    |
| » Leave Month 1                                      | October                                                                                                    |
| » Leave Days1                                        | 0                                                                                                    |
| » Leave Month 2                                      | November                                                                                                    |
| » Leave Days2                                        | 0                                                                                                    |
| » Leave Month 3                                      | December                                                                                                    |
| » Leave Days3                                        | 0                                                                                                    |
| » Leave Month 4                                      | January                                                                                                    |
| » Leave Days4                                        | 0                                                                                                    |
| » Leave Month 5                                      | February                                                                                                    |
| » Leave Lays5                                        | 0                                                                                                    |
| » Leave Month 6                                      | March                                                                                                    |
| » Leave Days6                                        | 0                                                                                                    |
| » Leave Month 7                                      | April                                                                                                    |
| » Leave Days7                                        | 0                                                                                                    |
| Equipment Downtime Det                               | tails                                                                                                    |
| » Equipment are in working condition?                | Yes                                                                                                    |
| » Downtime > 4 Working Days                          | No                                                                                                    |
| » Action after 4 working days are over for Equipment | Laborate Karamana kanada kanada kanada kanada kanada kanada kanada kanada kanada kanada kanada kanada kanada k |
| Training Details                                     |                                                                                                    |
| » Refresher training Conducted                       | Yes                                                                                                    |
| » Refresher training Conducted Date                  | 10/20/2016                                                                                                    |
| » If No; Date for next month                         |                                                                                                    |
| Educational content Deta                             | ails                                                                                                    |

| » e Content installed?                        | Yes               |
|-----------------------------------------------|-------------------|
| » SMART Content with Educational software?    | Yes               |
| » Stylus/ ⊬ens                                | Yes               |
| USB Cable                                     | Yes               |
| Software CDs                                  | Yes               |
| » User manual                                 | Yes               |
| Recurring Service Details                     |                   |
| » Register Type (Faulty/Stock/Other Register) | YES               |
| » Register Quantity Consumed                  | 1                 |
| » Blank Sheet of A4 Size                      | Yes               |
| » A4 Blank Sheet Quantity Consumed            | 2300              |
| » Cartridge                                   | Yes               |
| » Cartridge Quantity Consumed                 | 1                 |
| » USB Drives                                  | Yes               |
| » USB Drives Quantity Consumed                | 1                 |
| » Blank DVDs Rewritable                       | Yes               |
| » Blank DVD-RW Quantity Consumed              | 25                |
| » White Board Marker with Duster              | Yes               |
| » Quantity Consumed                           | 6                 |
| » Electricity bill                            | Yes               |
| » Internet connectivity                       | Yes               |
| » Reason for Unavailablity                    |                   |
| Electrical Meter Reading and Generator        | Meter Reading     |
| » Generator meter reading                     | 7852              |
| » Electrical meter reading                    | 82                |
| Equipment replacement det                     | ails              |
| » Replacement of any Equipment by Agency      | No                |
| » Name of the Equipment                       |                   |
| Theft/Damaged Equipmer                        | nt                |
| » Equipment theft/damage                      | No                |
| » If Yes; Name the Equipment                  |                   |
| Lab Utilization details                       |                   |
| » No. of 9th Class students                   | 174               |
| » 9th Class students attending ICT labs       | 174               |
| » No. of 10th Class students                  | 125               |
| » 10th Class students attending ICT labs      | 125               |
| No. of hours for the following month lab h    | nas been utilized |
| » Month-1                                     | October           |
| » Hours1                                      | 40                |
| » Month-2                                     | November          |
| » Hours2                                      | 52                |
| » Month-3                                     | December          |
| » Hours3                                      | 38                |
|                                               |                   |

|                                                        | January                                                                                                    |          |       |
|--------------------------------------------------------|----------------------------------------------------------------------------------------------------|----------|-------|
| Month-1                                                | 62                                                                                                    |          |       |
| » Hours4<br>» Month-5<br>» Hours5                      | February<br>38<br>March                                                                                                    |          |       |
|                                                        |                                                                                                    | Month-6  | 38    |
|                                                        |                                                                                                    | » Hours6 | April |
| Month-7                                                | 0                                                                                                    |          |       |
| Hours7                                                 |                                                                                                    |          |       |
| Server & Node Downtime de                              | talis                                                                                                    |          |       |
| Server Downtime Complaint logged date1                 |                                                                                                    |          |       |
| » Serve Downtime Complaint Closure date1               |                                                                                                    |          |       |
| » Server Downtime Complaint logged date2               |                                                                                                    |          |       |
| » Server Downtime Complaint Closure date2              |                                                                                                    |          |       |
| » Server Downtime Complaint logged date3               | ***********                                                                                                    |          |       |
| » Server Downtime Complaint Closure date3              |                                                                                                    |          |       |
| » No. of Non-working days in between                   | 0                                                                                                    |          |       |
| » No. of working days in downtime                      | 0                                                                                                    |          |       |
| Stand alone PC downtime d                              | letails                                                                                                    |          |       |
| » PC downtime Complaint logged date1                   |                                                                                                    |          |       |
| » PC downtime Complaint Closure date1                  |                                                                                                    |          |       |
| » PC downtime Complaint logged date2                   |                                                                                                    |          |       |
| » PC downtime Complaint Closure date2                  |                                                                                                    |          |       |
| » PC downtime Complaint loaged date3                   |                                                                                                    |          |       |
| » PC downtime Complaint logged date3                   |                                                                                                    |          |       |
| » PC downtime Complaint Closure date3                  | 0                                                                                                    |          |       |
| » No. of Non-working days in between                   | 0                                                                                                    |          |       |
| » No. of working days in downtime UPS downtime details | S                                                                                                    |          |       |
|                                                        |                                                                                                    |          |       |
| » UPS downtime Complaint logged date1                  |                                                                                                    |          |       |
| » UPS downtime Complaint Closure date1                 |                                                                                                    |          |       |
| » UPS downtime Complaint logged date2                  |                                                                                                    |          |       |
| » UPS downtime Complaint Closure date2                 |                                                                                                    |          |       |
| » UPS downtime Complaint logged date3                  |                                                                                                    |          |       |
| » UPS downtime Complaint Closure date3                 | 0                                                                                                    |          |       |
| » No. of Non-working days in between                   | 0                                                                                                    |          |       |
| » No of working days in downtime                       |                                                                                                    |          |       |
| Genset downtime det                                    | alls                                                                                                    |          |       |
| » UPS downtime Complaint logged date1                  |                                                                                                    |          |       |
| » UPS downtime Complaint Closure date1                 |                                                                                                    |          |       |
| » UPS downtime Complaint logged date2                  |                                                                                                    |          |       |
| » UPS downtime Complaint Closure date2                 |                                                                                                    |          |       |
| » UPS downtime Complaint logged date3                  | and the second second s |          |       |
| » UPS downtime Complaint Closure date3                 |                                                                                                    |          |       |
| » No. of Non-working days in between                   | 0                                                                                                    |          |       |
| » No. of working days in downtime                      | 0                                                                                                    |          |       |

## Integrated Computer Projector downtime details

| » Projector downtime Complaint logged date1    |                               |
|------------------------------------------------|-------------------------------|
| Projector downtime Complaint Closure date1     |                               |
| Projector downtime Complaint logged date2      |                               |
| Projector downtime Complaint Closure date2     |                               |
| » Projector downtime Complaint logged date3    |                               |
| » Projector downtime Complaint Closure date3   |                               |
| » No. of Non-working days in between           | 0                             |
| » No. of working days in downtime              | 0                             |
| Printer downtime details                       |                               |
| » Printer downtime Complaint logged date1      |                               |
| » Printer downtime Complaint Closure date1     |                               |
| » Printer downtime Complaint logged date2      |                               |
| » Printer downtime Complaint Closure date2     |                               |
| » Printer downtime Complaint logged date3      |                               |
| » Printer downtime Complaint Closure date3     |                               |
| » No. of Non-working days in between           | 0                             |
| » No. of working days in downtime              | 0                             |
| Interactive White Board (IWB) downtime         | ne details                    |
| » IWB downtime Complaint logged date1          |                               |
| » IWB downtime Complaint Closure date1         |                               |
| » IWB downtime Complaint logged date2          |                               |
| » IWB downtime Complaint Closure date2         |                               |
| » IWB downtime Complaint logged date3          |                               |
| » IWB downtime Complaint Closure date3         |                               |
| » No. of Non-working days in between           | 0                             |
| » No. of working days in downtime              | 0                             |
| Servo stabilizer downtime detail               | ils                           |
| » stabilizer downtime Complaint logged date1   |                               |
| » stabilizer downtime Complaint Closure date1  |                               |
| » stabilizer downtime Complaint logged date2   |                               |
| » stabilizer downtime Complaint Closure date2  |                               |
| » stabilizer downtime Complaint logged date3   | ***************************** |
| » stabilizer downtime Complaint Closure date3  |                               |
| » No. of Non-working days in between           | 0                             |
| » No. of working days in downtime              | 0                             |
| Switch, Networking Components and other periph | eral downtime details         |
|                                                | Ciai dominio dominio          |
| » peripheral downtime Complaint logged date1   |                               |
| » peripheral downtime Complaint Closure date1  |                               |
| » peripheral downtime Complaint logged date2   |                               |
| » peripheral downtime Complaint Closure date2  |                               |
| » peripheral downtime Complaint logged date3   |                               |
| » peripheral downtime Complaint Closure date3  | 0                             |
| » No. of Non-working days in between           | U                             |

0

Govt. Gopabandhu High School Hatabarndi, Dist-Nabarangpur

Signature of Head Master/Mistress with Seal